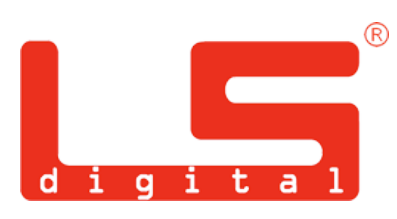

Innovationen für das 21. Jahrhundert

# **BL-P V6**

# Sehr geehrter Kunde,

vielen Dank, dass Sie sich für ein Produkt von LSdigital entschieden haben.

Die Beleuchtungsplatine **BL-P V6** zeichnet sich durch die Verwendung hocheffizienter LEDs in Vorbild gerechten Farben aus. Durch das Anbringen eines Elkos an die markierte Stelle, kann die Platine bis zu 1,5 Sekunden flackerfrei betrieben werden. Ein passender Elko liegt bereits der Packung bei.

#### **Anzahl:**

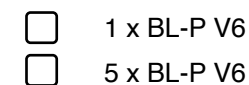

#### **Farbe:**

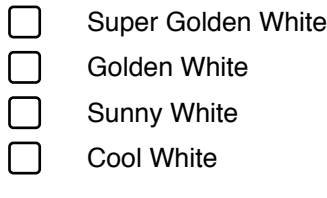

### **Packungsinhalt:**

Bitte kontrollieren Sie den Packungsinhalt sofort nach Erhalt direkt auf Vollständigkeit. Nachträgliche Reklamationen können nicht berücksichtigt werden.

#### **Sichtprüfung:**

Die Ware sollte unbeschädigt und vollständig sein. Material oder Transportschäden können zu Funktionsstörungen führen.

# **Technische Daten:**

Betriebsspannung: 5-22 Volt AC DC Analog und Digital Protokoll: DCC kurze & lange Adressen: 1 - 10239 Stromaufnahme: unter 50 mA Stromweiterführung: max 1 A Powerausgang: Maximal 200 mA Maße: 237 x 12 x 6 mm

#### **Optional:**

Elko ab  $100\mu$ F ab 35 Volt

Bitte lesen Sie vor Inbetriebnahme der **BL-P V6**  diese mitgelieferte Dokumentation aufmerksam durch. Dieses Produkt ist bestimmt für den Einbau in Eisenbahn-Waggons und ausschließlich für den Betrieb in trockenen Räumen geeignet. Jeder darüber hinaus gehende Gebrauch gilt als nicht bestimmungsgemäß. Für Schäden, die aus unsachgemäßem Gebrauch geschehen, haftet der Hersteller nicht. Das Risiko liegt hier ausnahmslos beim Verbraucher.

# **Einbau:**

Bitte kleben Sie die Platine im Inneren das Wagendachs fest. Den Strom der stromführenden Kupplung oder Schiene schließen Sie an den Kontakten AC DC (1) und AC DC (2) an. Diese Kontakte sind auf der Platine und dem Schaubild gekennzeichnet.

Die BL-P V6 lässt sich problemlos mit weiteren Platinen kombinieren, hierzu müssen Sie die jeweiligen Kontakte von Platine zu Platine über z.B. eine stromführende Kupplung verbinden.

Sie können ein schaltbares Schlusslicht an der BL-P V6 anschliessen, hierfür sind auf der Platine drei Ausgänge vorhanden.

Auf der Rückseite der Platine befinden sich drei Leiterbahnen die zur freien Verwendung bestimmt sind. Die maximale Belastung liegt bei einem Ampere.

 $Aux1 = schaltet mit F0$ Fahrtrichtung vorne.

 $Aux 2 =$  schaltet mit F0 Fahrtrichtung hinten

PA = ist ein Powerausgang, dieser kann mit bis zu 200 mA belastet werden. Achten Sie darauf, dass Sie bei Anschluss von LEDs einen passenden Vorwiderstand mit anbringen müssen. Der PA-Ausgang ist dimmbar.

Der PA ist über F2 erreichbar.

Aux 1 und Aux 2 sind keine Lastenausgänge und können keine Last schalten, hier dürfen nur LEDs bis maximal 20 mA angeschlossen werden. Es sind keine weiteren Vorwiderstände nötig.

Sie haben an neun Stellen die Möglichkeit, die Platine zu trennen. Diese Stellen sind durch eine Linie markiert. Die besten Ergebnisse erzielen Sie hierbei mit einer Säge, somit können Sie die Platine auch in kleineren Waggons verwenden.

Den beiliegenden Elko können Sie auf der BL-P V6 an drei Stellen installieren. Hierfür sehen Sie auf der Platine die Markierung Elko+ und Elko-. Falls Sie den Elko immer noch sehen sollten, können Sie diesen auch mit Kabeln an einer Stelle im Wagen verstecken. Sie können bis zu drei Elkos auf der Platine anbringen.

ACHTUNG: ein Verpolen des Elektrolytkondensator kann die Platine zerstören!

# **Checkliste zur Fehlersuche**

Die Beleuchtungsplatine funktioniert nicht oder produziert einen Kurzschluss:

- A) Die Anschlusskabel sind nicht korrekt angeschlossen oder abgerissen
- B) Die Anschlüsse AC DC(1) und (2) sind bei der Stromführung vertauscht.

Die LEDs flackern oder leuchten nicht:

- A) Der Strom ist nicht ausreichend
- B) Der Stromabnehmer oder das Gleis sind evtl. zu stark verschmutzt
- C)Stromabnehmer liegt nicht richtig an
- D)Es wurde der beiligende Elko nicht angebracht
- E)Die Platine passt von der Höhe nicht in den Waggon oder Bauteile im Waggon sind im Weg: Prüfen Sie, ob Sie die Innenausstattung des Waggons modifizieren oder überstehende Plastikelemente entfernt werden können.
- F)Führen sie ein Rest der Platine durch, dies erreichen Sie, indem Sie die CV8 auf 1 programmieren

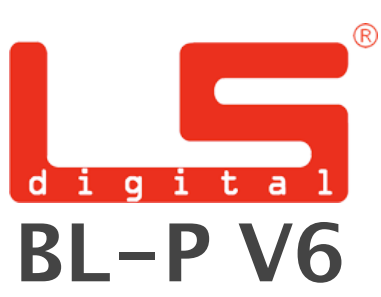

# Innovationen für das 21. Jahrhundert

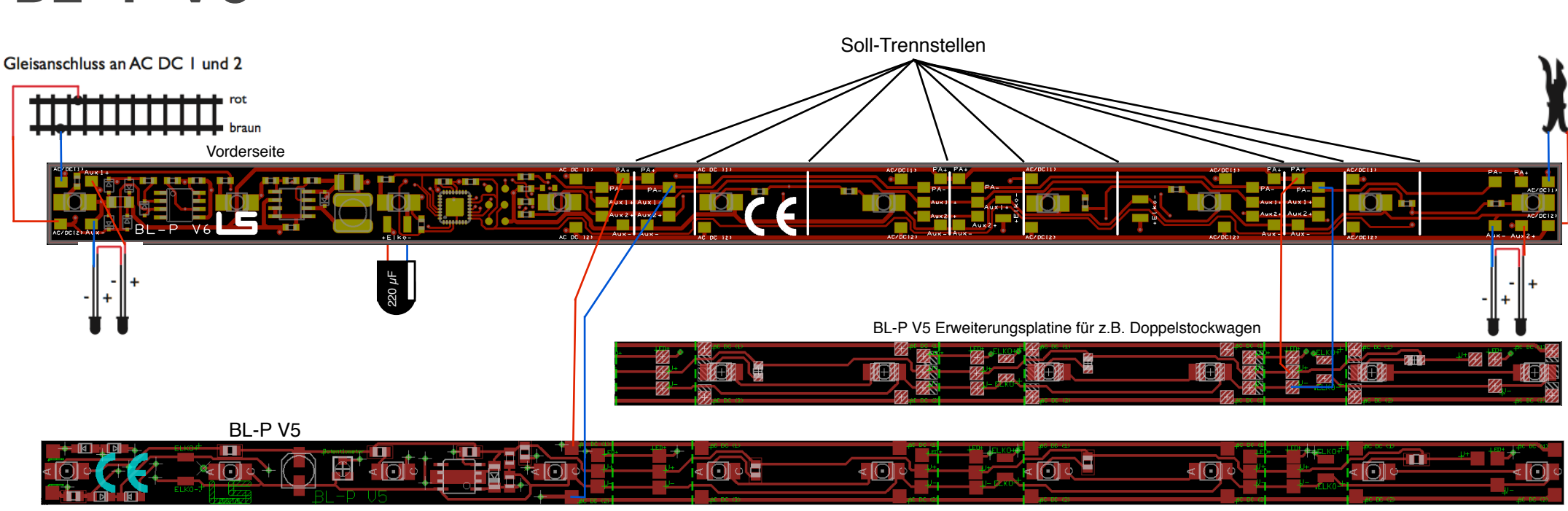

Rückseite BL-P V6 Vom PA Ausgang muss die BL-P V5 über AC-DC1 und AC-DC2 verbunden werden. Weitere Platinen können, wie gewohnt, über eine Stromweiterführung in den Wagen verbunden werden. Es können bis zu sechs BL-P V5 an dem PA Ausgang der BL-P V6 angeschlossen werden. Es muss immer PA + und PA - verwendet werden, ein Einspeisen vom Schienenpol kann die BL-P V6 zerstören!

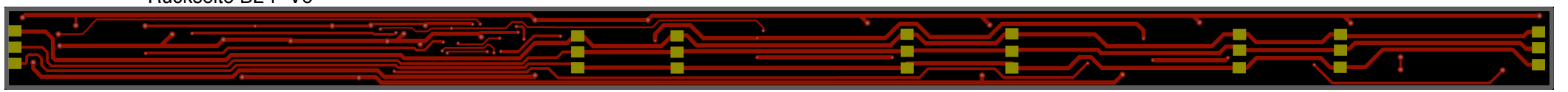

Auf der Rückseite der Platine finden Sie am Anfang und am Ende der BL-P V6 weitere Anschlussmarkierungen. Bei verschiedenen Zügen sind über eine stromführende Kupplung 5 Pole wie z.B. die beiden Schienen, gemeinsamer Rückleiter Decoder, Front und Rückfahrscheinwerfer angeschlossen. Mit der BL-P V6 ist dies kein Problem mehr und das lästige Verlegen von Kabeln quer durch den Wagen nicht mehr notwendig. Mehrpolige Kupplungen können, dank der Stromweiterführung auf der Rückseite, ebenfalls problemlos an die BL-P V6 angeschlossen werden. Die BL-P V5 E ("E" für Erweiterungsplatine) wurde entwickelt um z.B. Doppelstockwagen vollständig zu beleuchten. Sie kann nur in Verbindung mit der Vorschaltelektronik (auf BL-P V6 vorhanden) betrieben werden, muss daher von der BL-P V6 mit versorgt werden. Dazu können Sie die beiden Platinen an beliebiger Stelle der Anschlussmarkierungen "PA+ & PA-" verbinden. Die Erweiterungsplatine kann jedoch nur über die CV 52 und **nicht mit über den Drehregler gedimmt werden !**

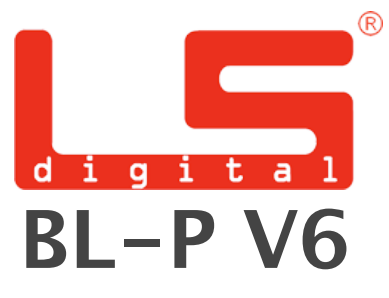

#### **Digitalbetrieb**

Die BLP-V6 ist ein Lokdecoder und wird nach der NMRA Norm entsprechend angesteuert.

Adresse Auslieferungszustand = in CV 1 **3**

- $F0 = Aux1$  und  $Aux2$ Richtungsabhängig
- $F 1 = Wa$ genlicht
- $F 2 = Power Auggang$
- F 4 = Helligkeitsregelung

Die Helligkeit der LEDs auf der Platine kann bei der BL-P V6 bequem über den Fahrregler eingestellt werden. Hierbei muss der Wagen nicht auf dem Programmiergleis stehen, auch fällt hierbei ein lästiges Programmieren über POM weg. Sie können die LEDs dimmen, indem Sie z.B. die Adresse 3 oder die von Ihnen vergebene Adresse aufrufen. Nun drücken Sie F1, damit sollte jetzt das Licht im Wagen angehen. Drücken Sie nun die F4 Taste und regeln Sie am Fahrregler. Die Platine erkennt 14 oder 28 Fahrstufen, es sollte jedoch um alle Helligkeitsstufen zu erreichen, 28 Fahrstufen aktiv sein. Die Helligkeit ist nur bei Fahrtrichtung vorwärts einstellbar!

Ausgänge wie F2 und F0 sind nicht vom Dimmvorgang betroffen und müssen über CV angepasst werden!

#### **Analogbetrieb**

Die Platine arbeitet sowohl Digital als auch Analog, hierbei werden die letzten von Ihnen programmierten Werte ausgeführt. Achten Sie jedoch darauf, dass die Platine im Analogmodus alle Ausgänge aktiv hat.

Um die Platine umprogrammieren zu können, muss die Platine allerdings mit einer herkömmlichen DCC Digitalzentrale, die eine CV Programmierung unterstützt, verbunden werden!

## **CV Programmierung**

Die BL-P V6 ist mit einem Funktionsdecoder on Board ausgestattet. Dieser bietet Ihnen zahlreiche Möglichkeiten in Wagen z.B. lebhafte Effekte wie auch das Ein-und Ausschalten zu simulieren oder eine einfache Helligkeitsregelung. Für die CV Programmierung benötigen Sie e in e herkömmliche Digitalzentrale, die nach DCC NRMA Norm die CV Programmierung beherrscht.

Die Platine unterstützt folgende Programmiermodi:

POM ( Programming on Main ) Programmiergleis

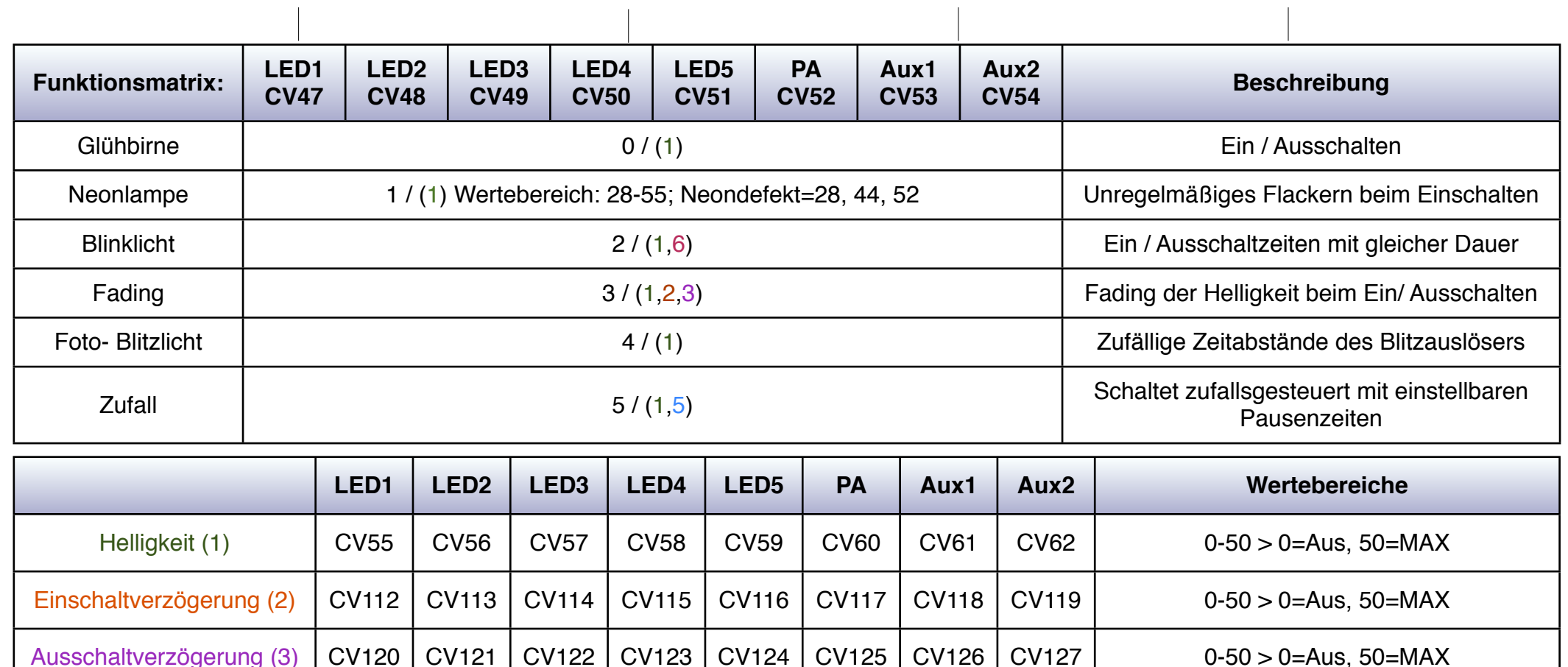

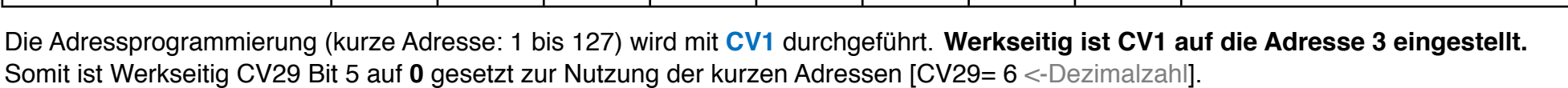

Die Adressprogrammierung (lange Adresse: 128 bis 10239) wird mit **CV17** und **CV18** durchgeführt. Zur Nutzung der langen Adresse muss in CV29 Bit 5 auf 1 gesetzt sein [CV29=38 <-Dezimalzahl]. Wird CV29 Bit5 auf 1 gesetzt, ist Werkseitig die lange Adresse auf 128 eingestellt (CV17= 192 <-Dezimalzahl und CV18= 128 <-Dezimalzahl).

Ausschaltdauer (5) CV136 | CV137 | CV138 | CV139 | CV140 | CV141 | CV142 | CV142 | 0-255 > 0=Aus, 1=17,5ms, 255=4,48s

255=4,48s

Blinklicht Dauer (6)  $\Big|$  CV144 CV145 CV146 CV147 CV148 CV149 CV149 CV150 CV151 0-255 > 0=Dauer an, 1=17,5ms,

Ein Reset sowie die Wiederherstellung des Werkzustandes (Auslieferungszustand) wird mit **CV8** durchgeführt. Hierbei ist es unerheblich mit welchen Wert CV8 programmiert wird.